## Compliance Benchmark Results

Report Output

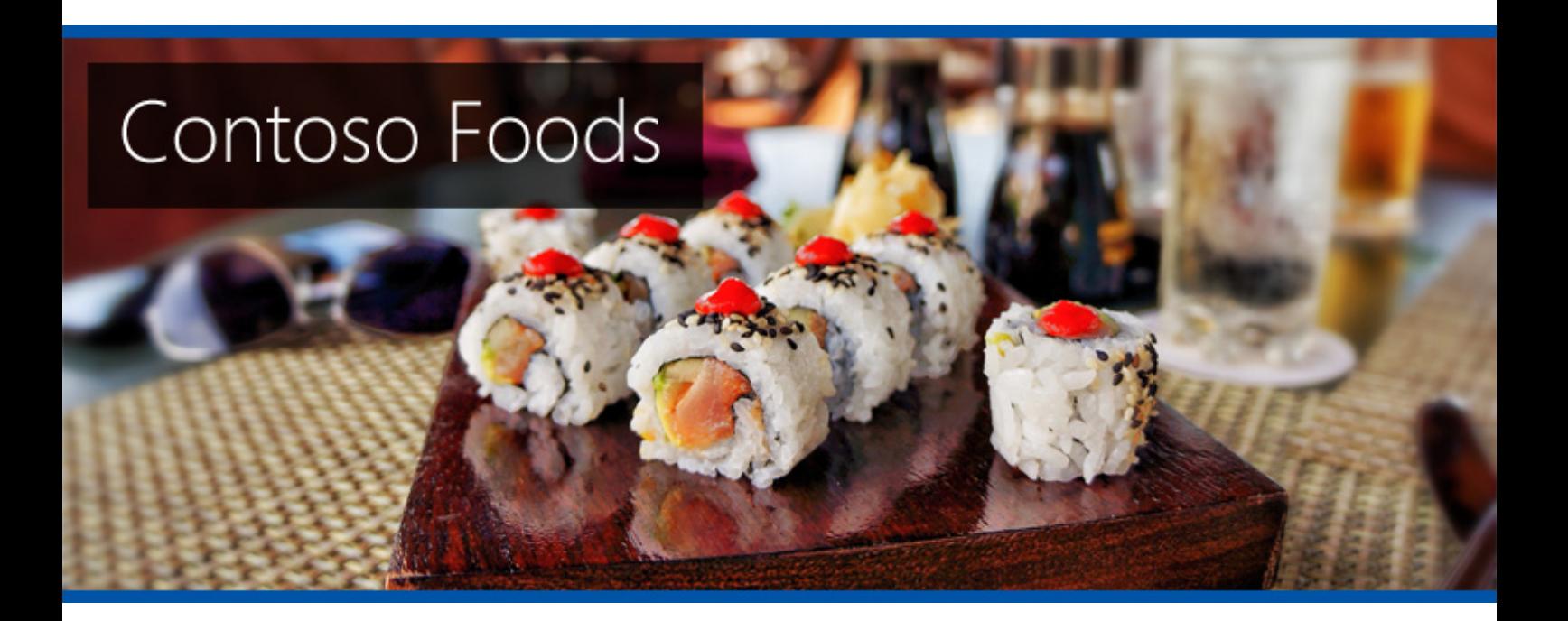

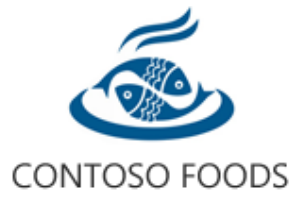

**Date** Thursday, September 22, 2022 12:48:44 PM **Author** TEST2022\sysadmin **Version** 1.0.0 **Product** XIA Configuration Server [14.1.7.0]

## Disclaimer

This document is for authorised use by the intended recipient(s) only. It may contain proprietary material, confidential information and/or be subject to legal privilege. It should not be copied, disclosed to, retained, or used by any other party.

Microsoft, Windows and Active Directory are either registered trademarks or trademarks of Microsoft Corporation in the United States and/or other countries.

## Compliance Benchmark Results

Provides a summary of the results of the benchmarks that have been run for items in the environment.

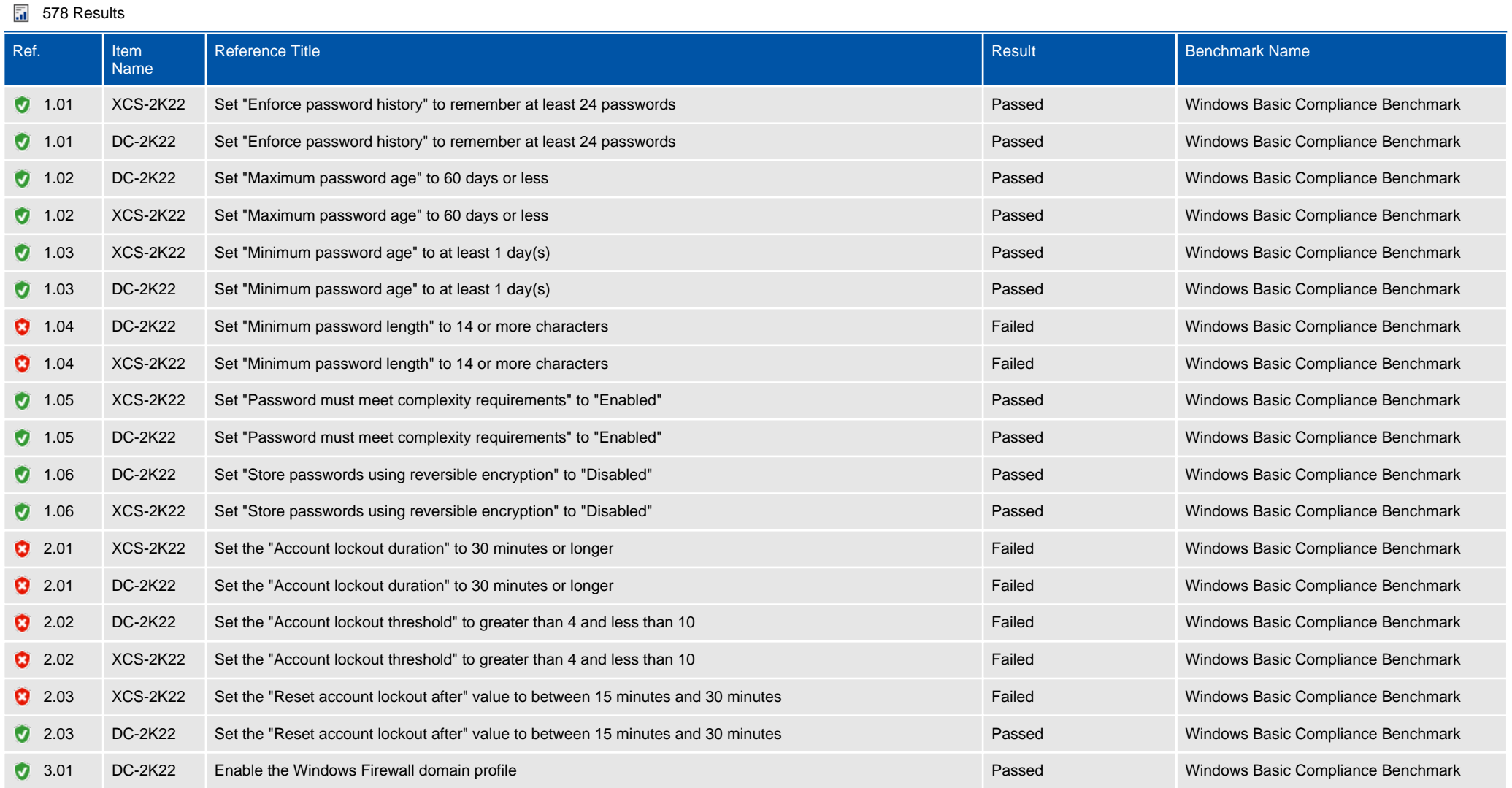

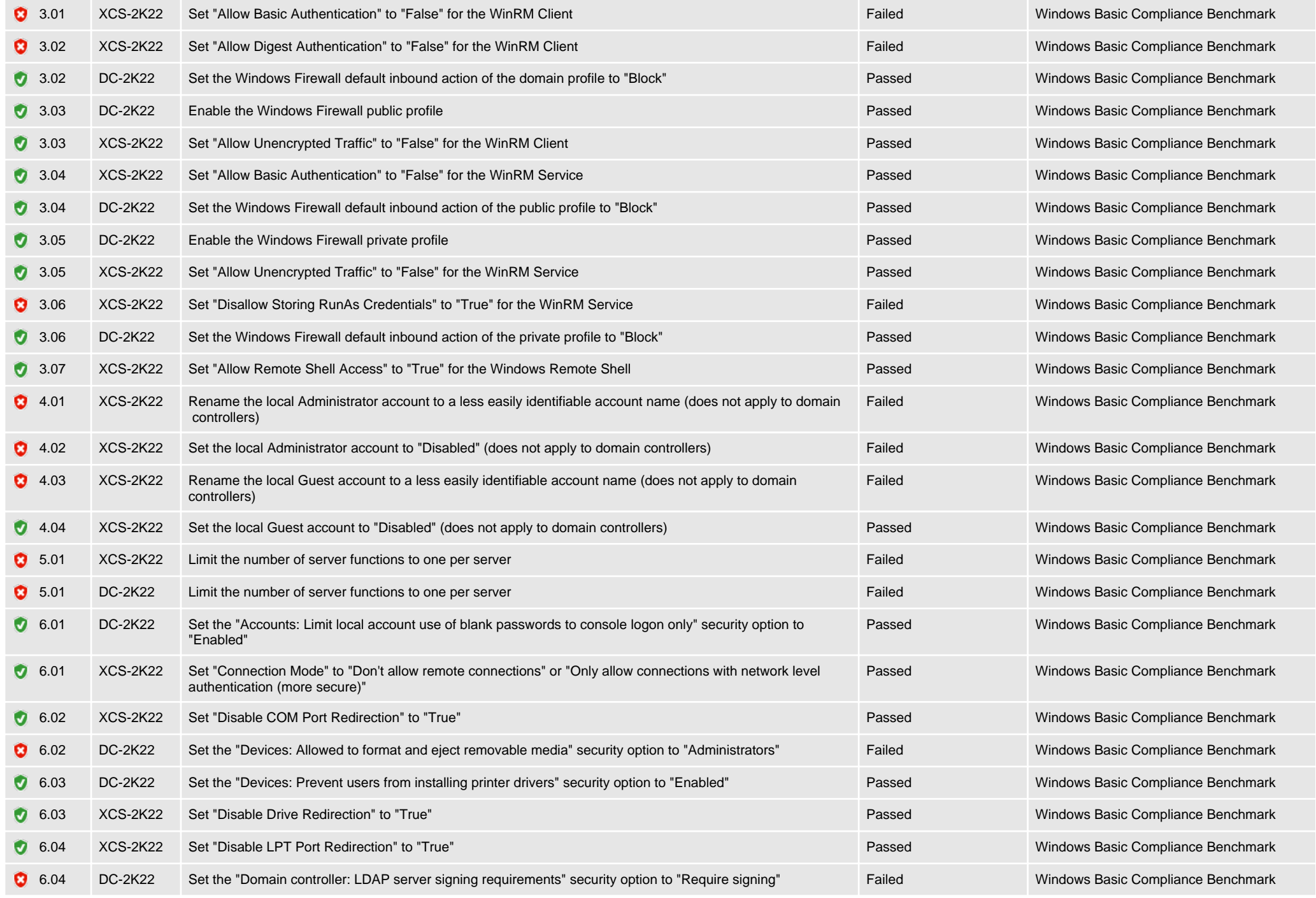

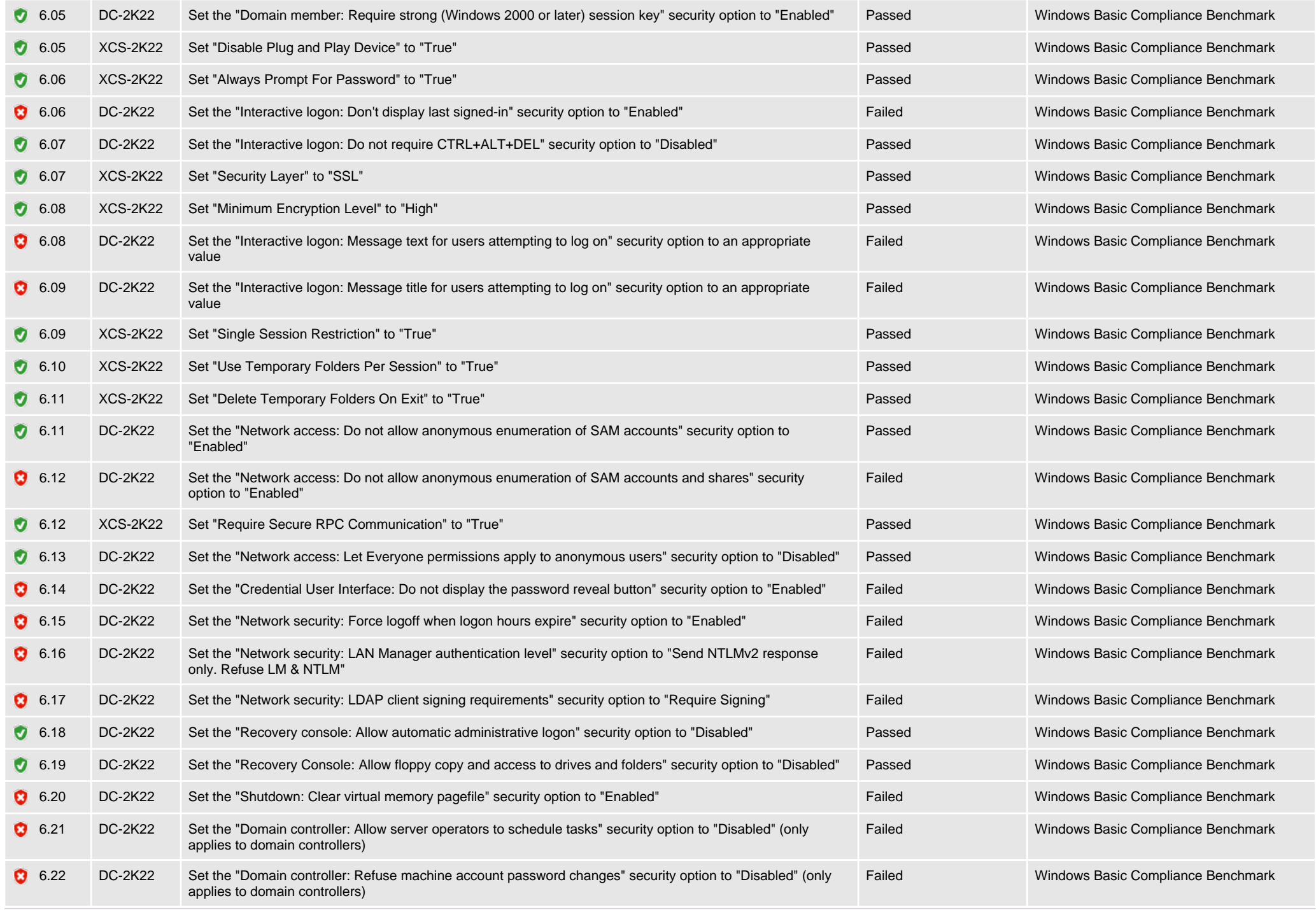

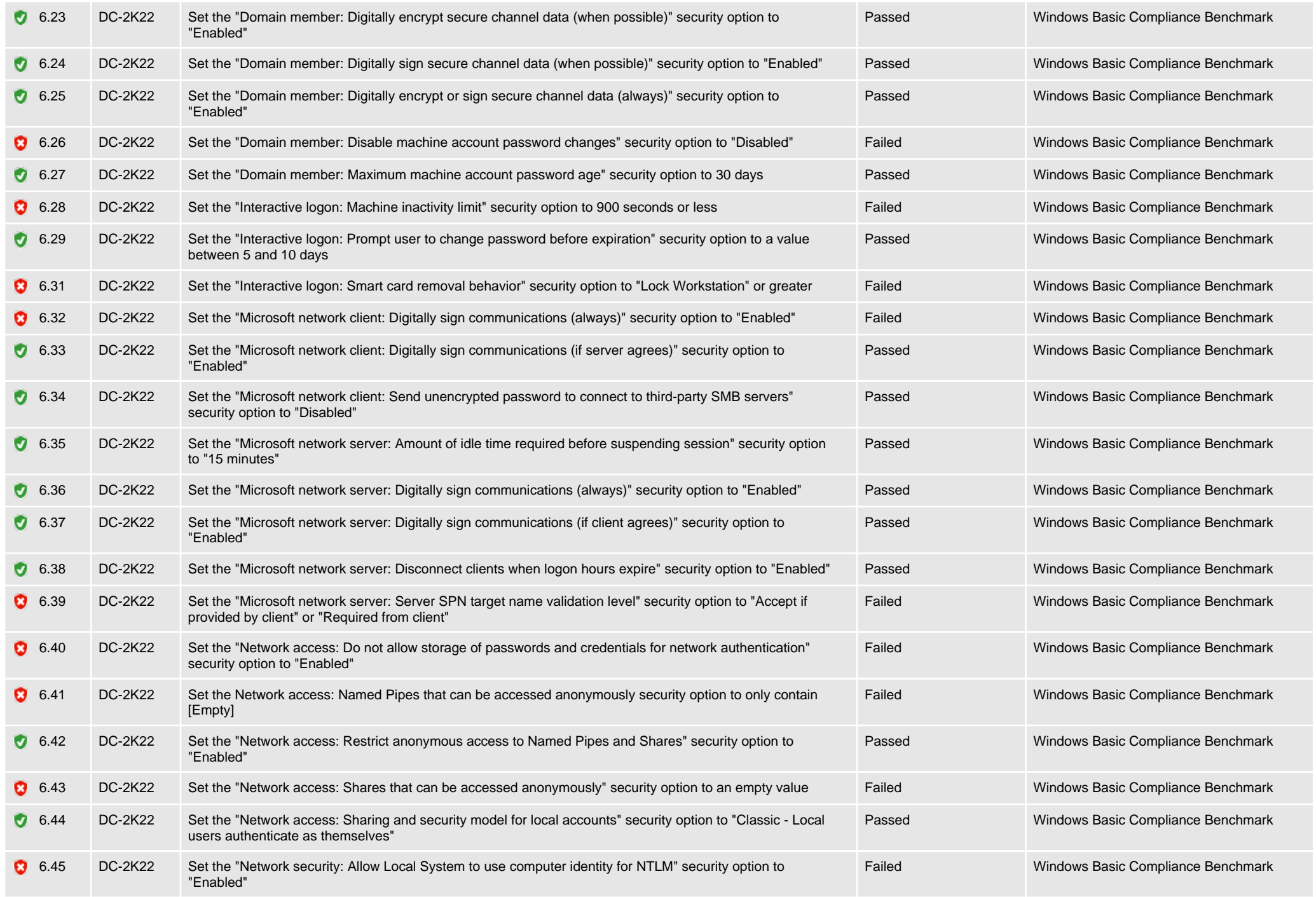

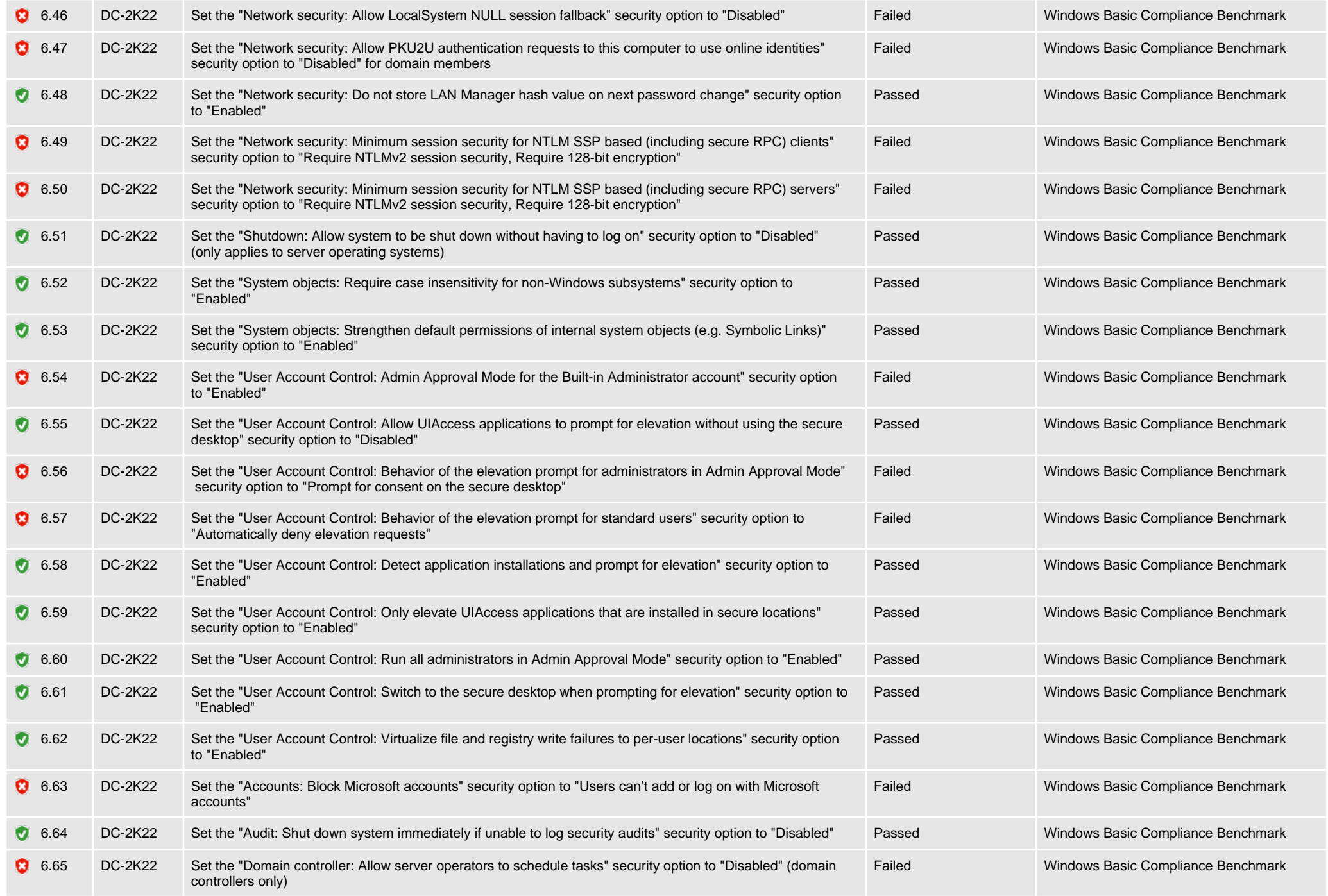

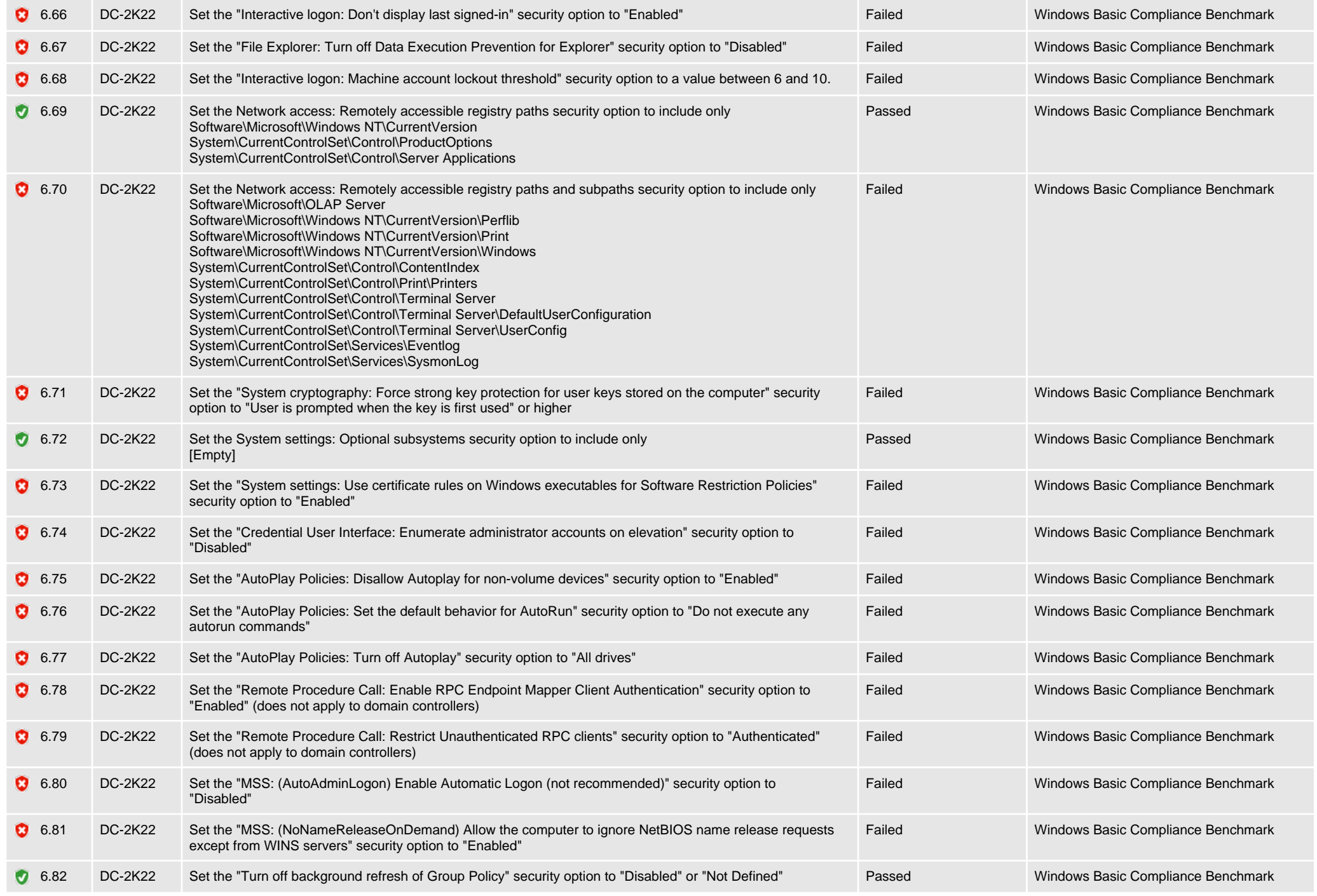

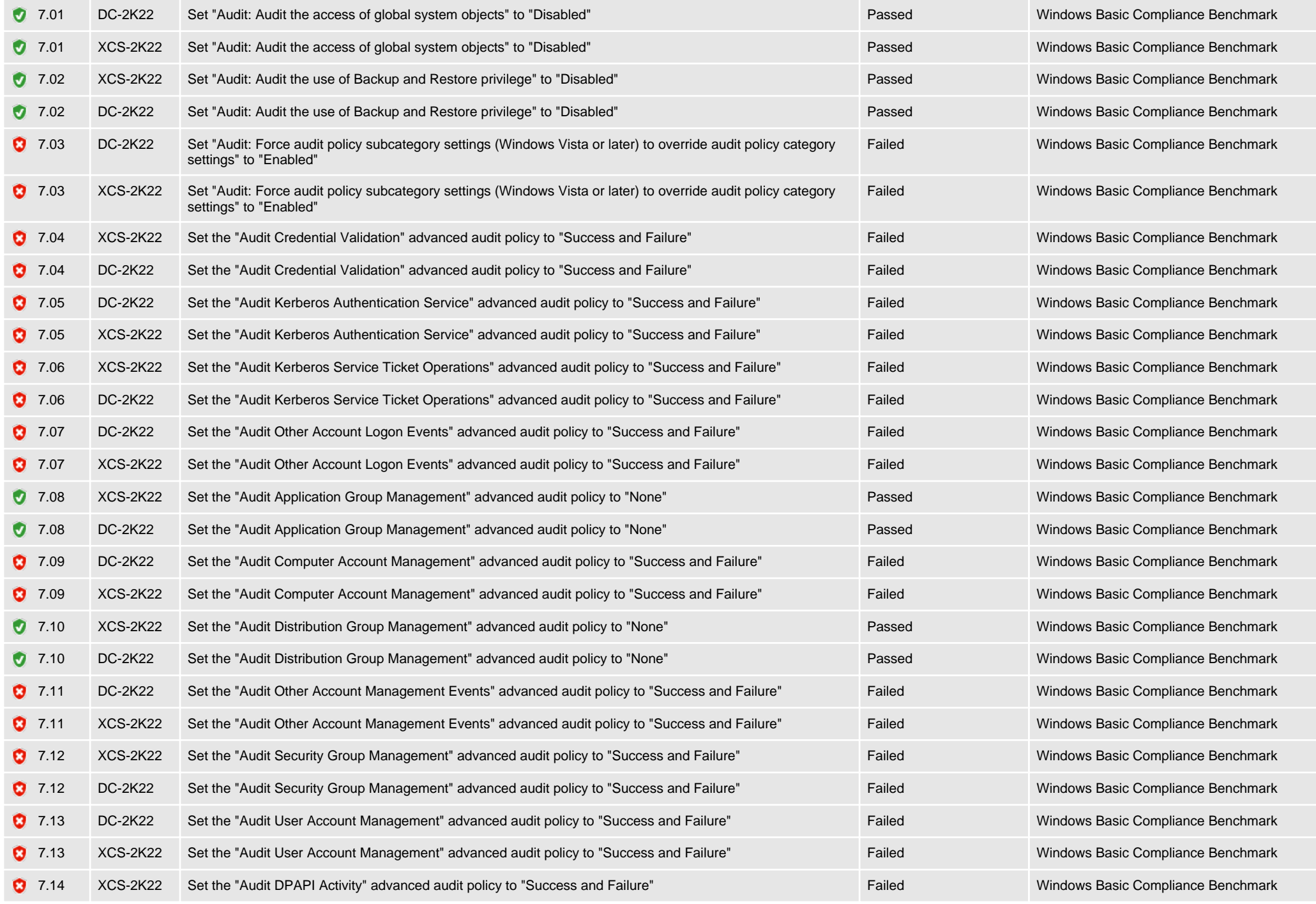

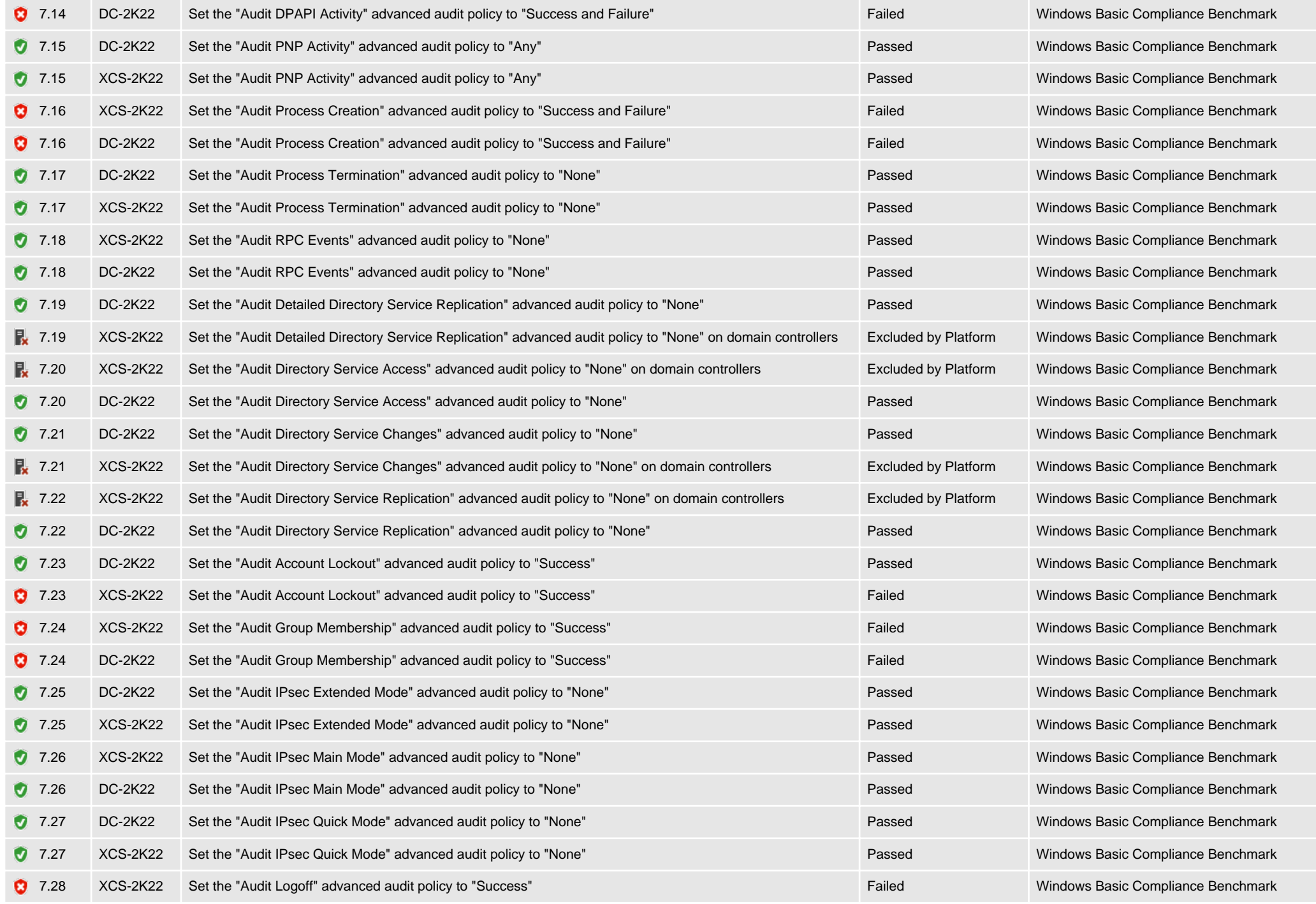

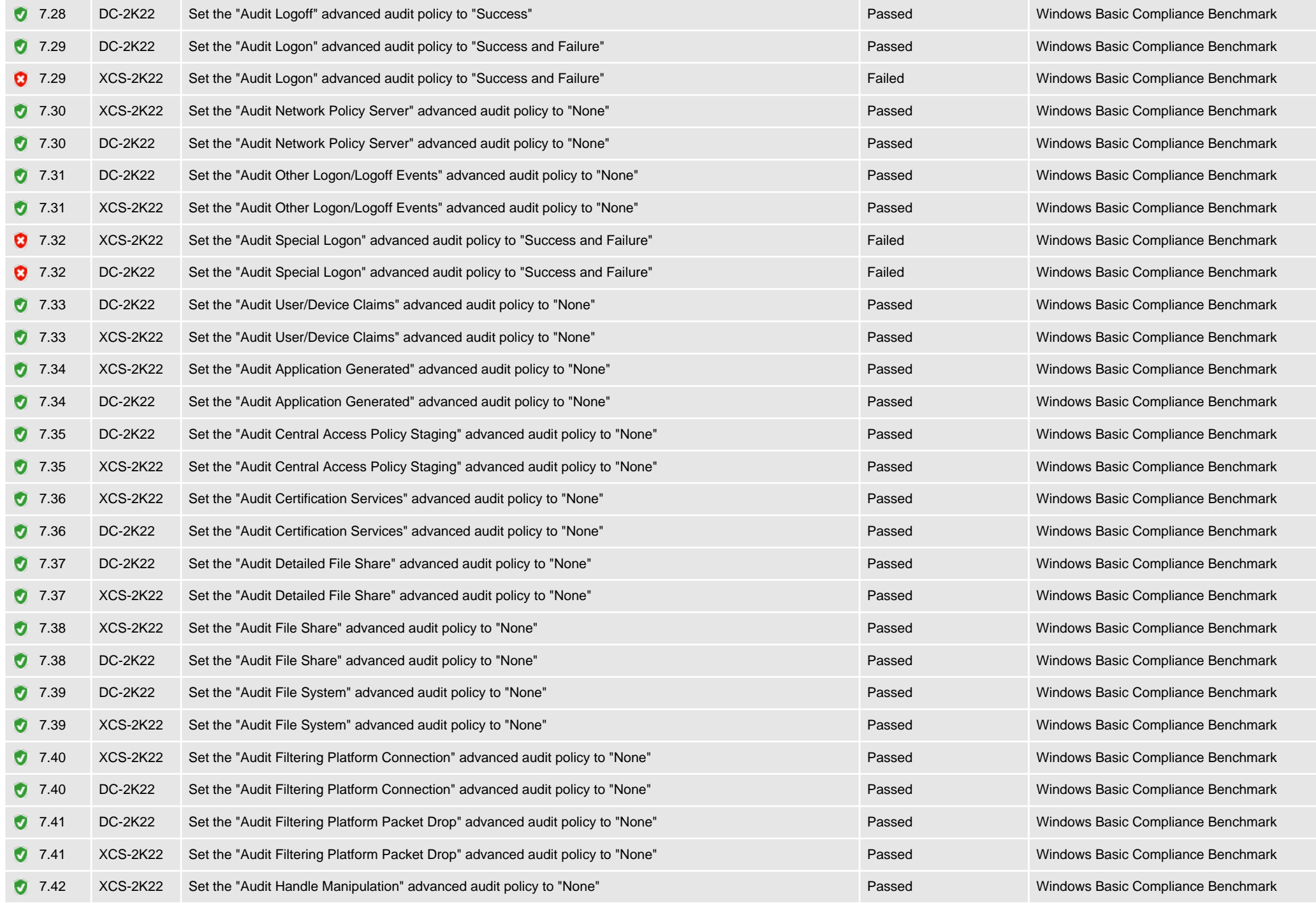

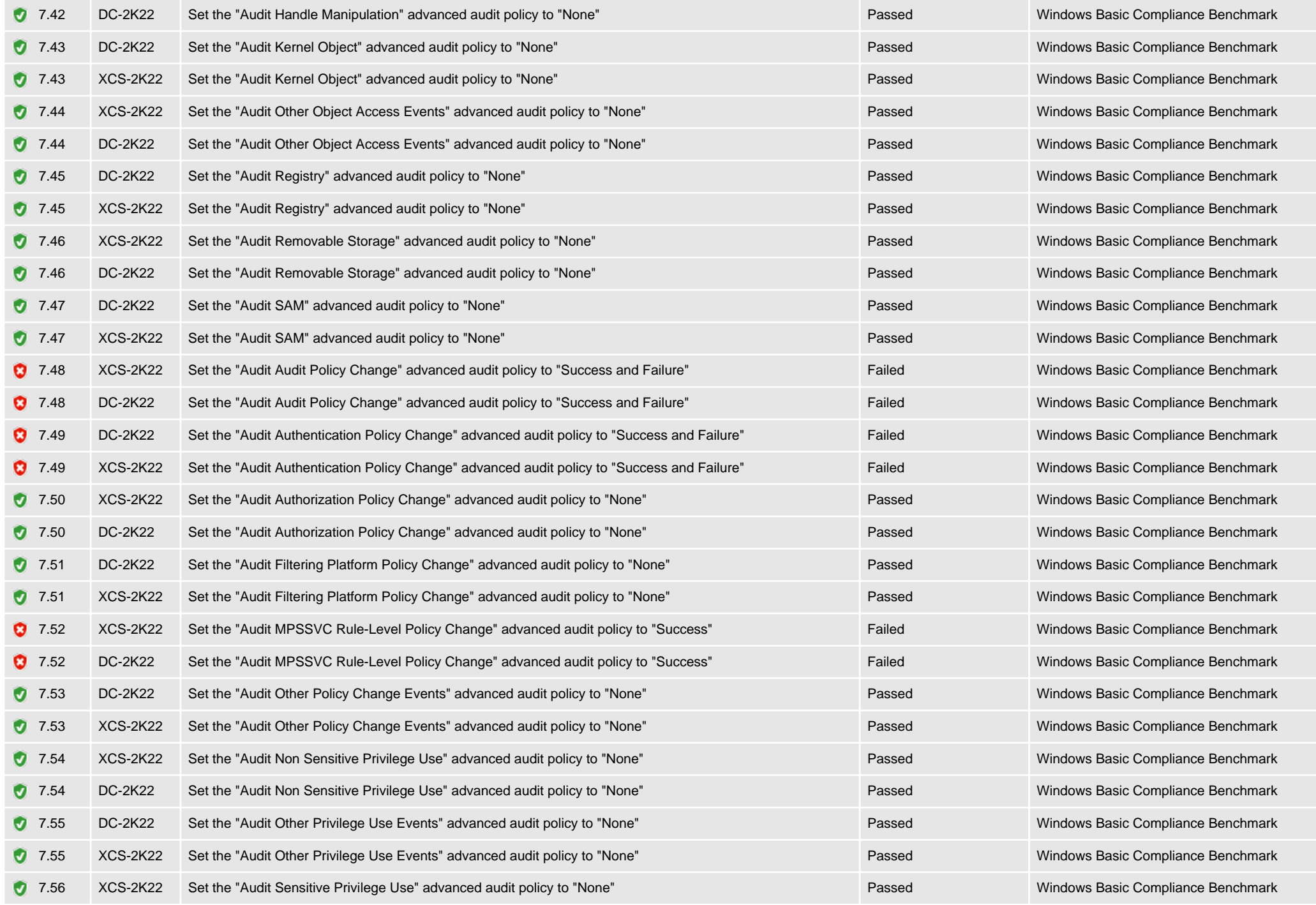

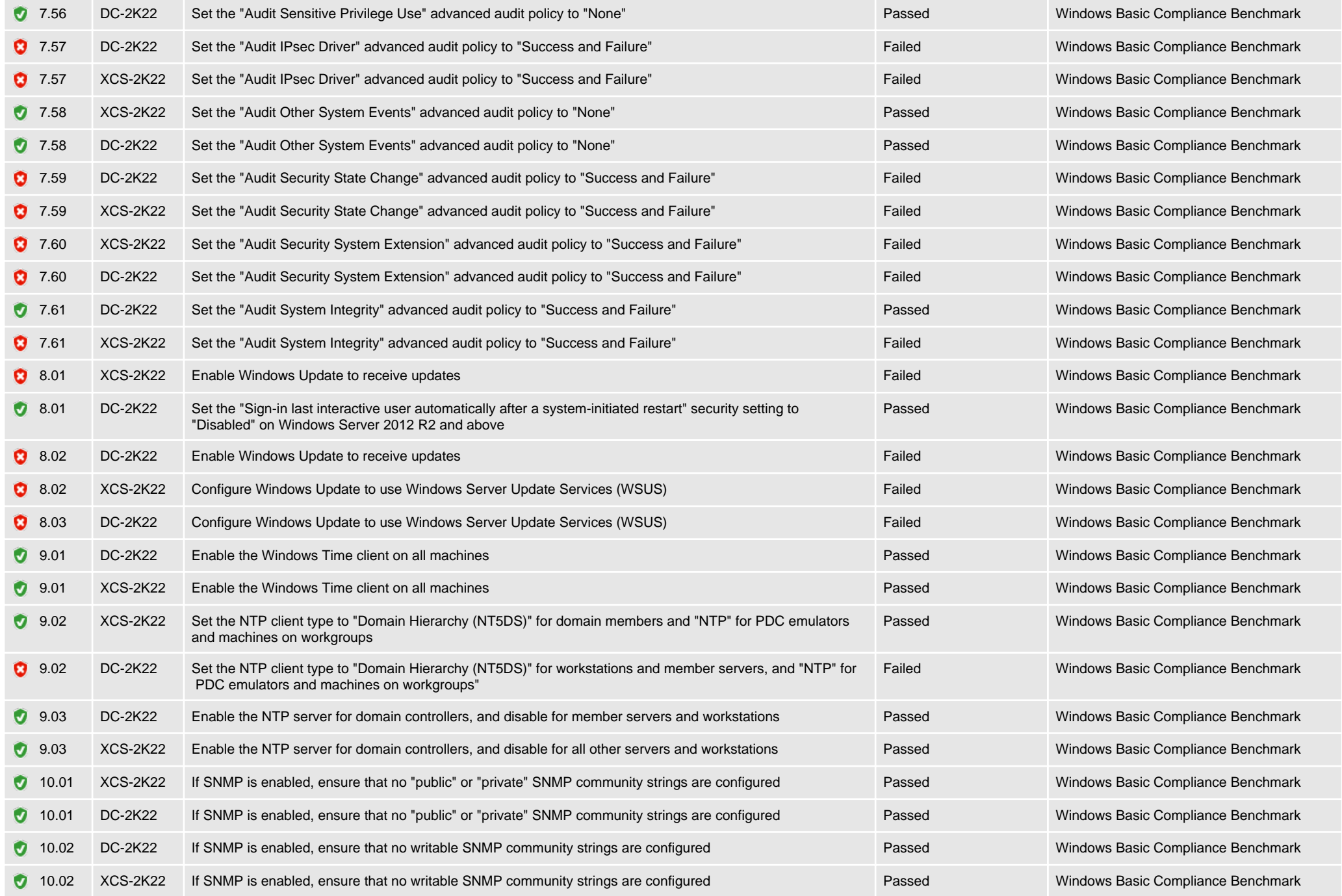

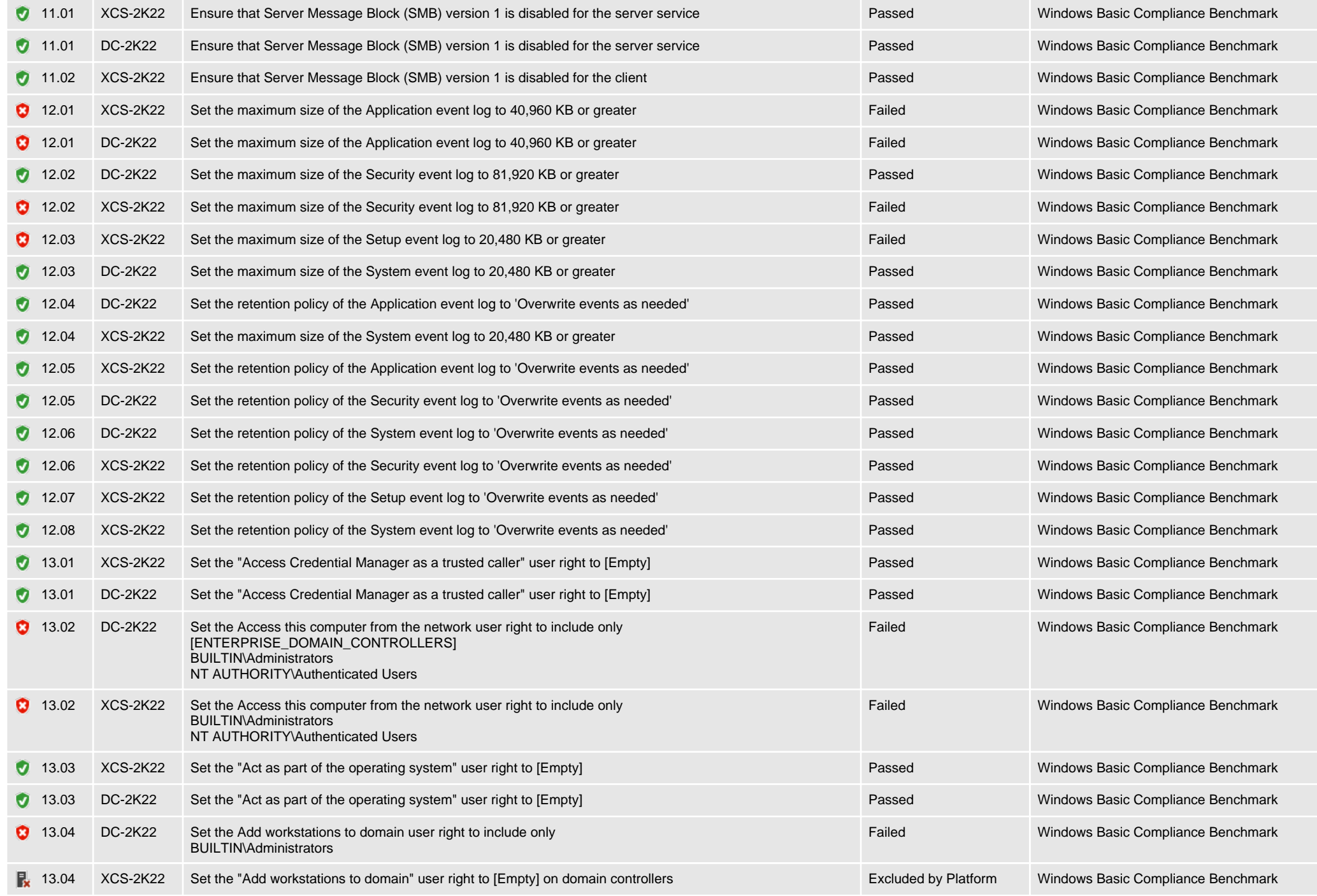

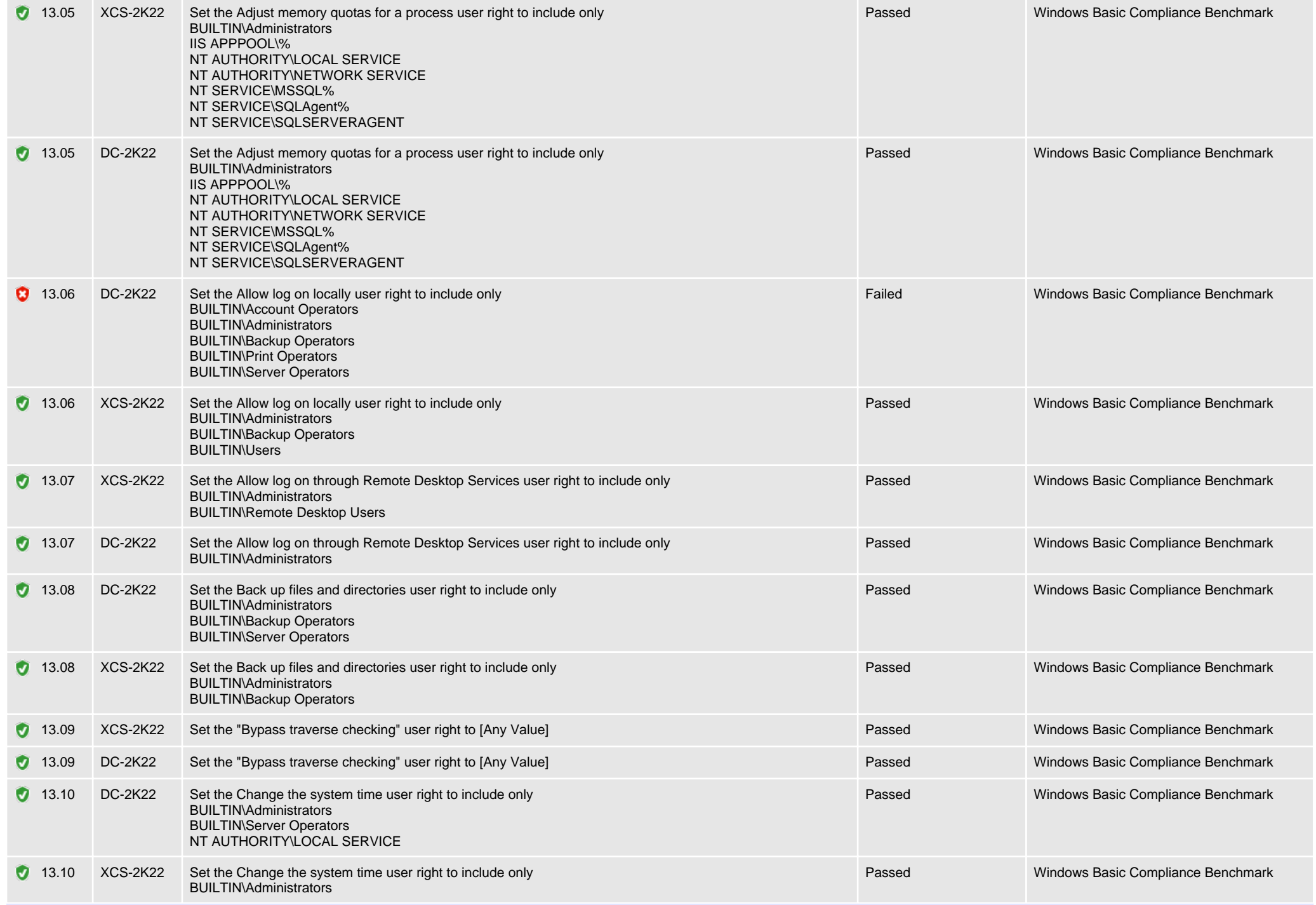

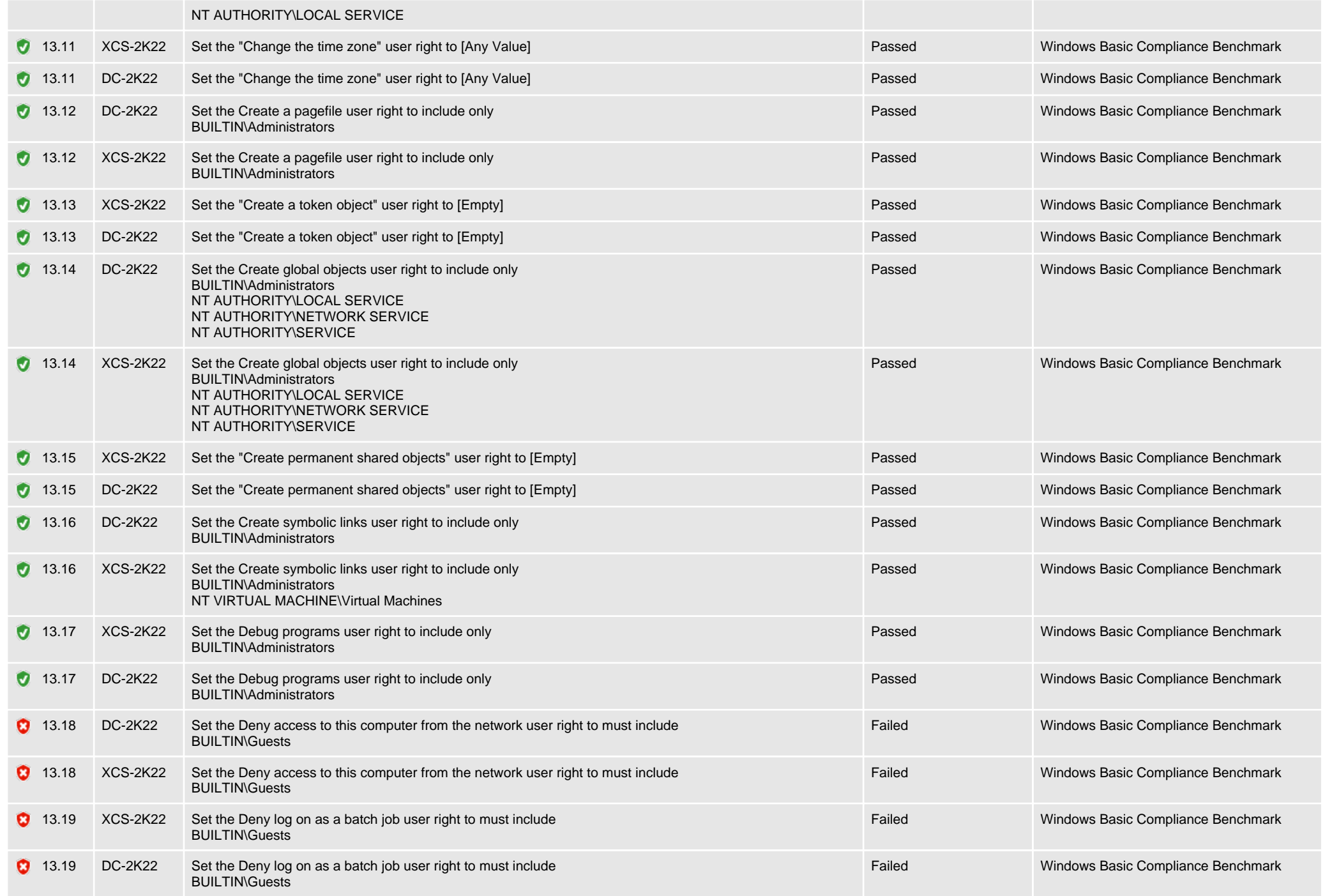

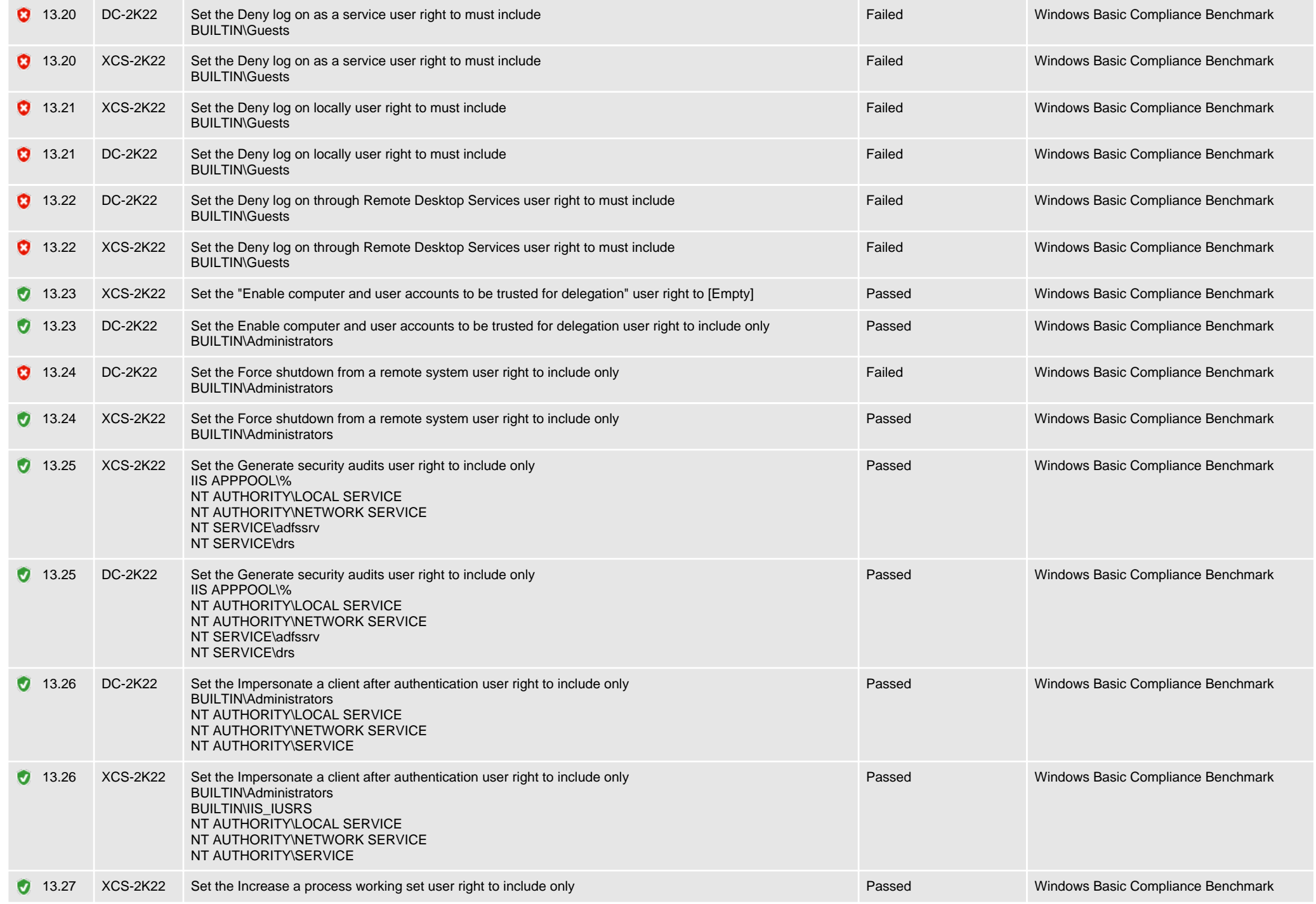

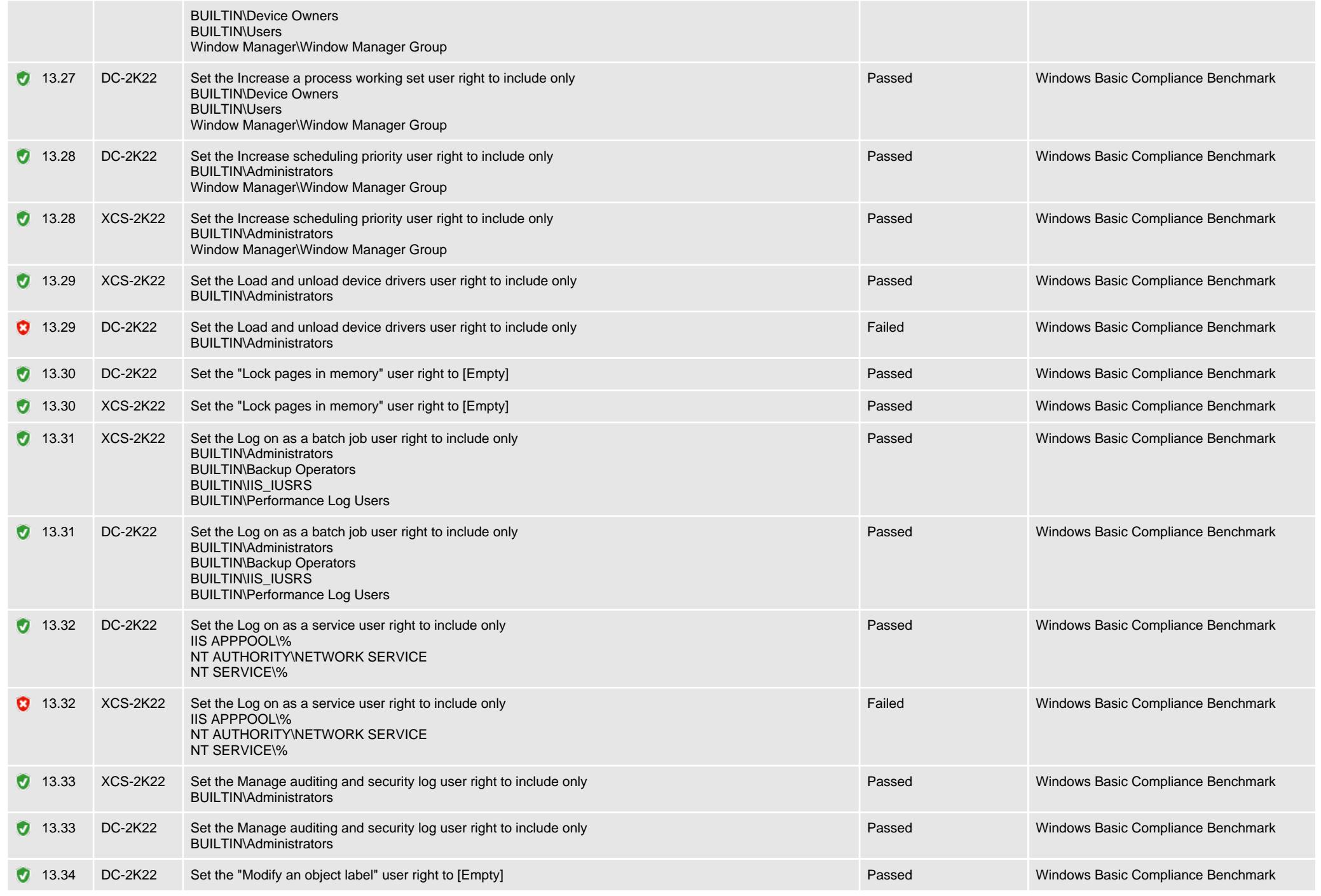

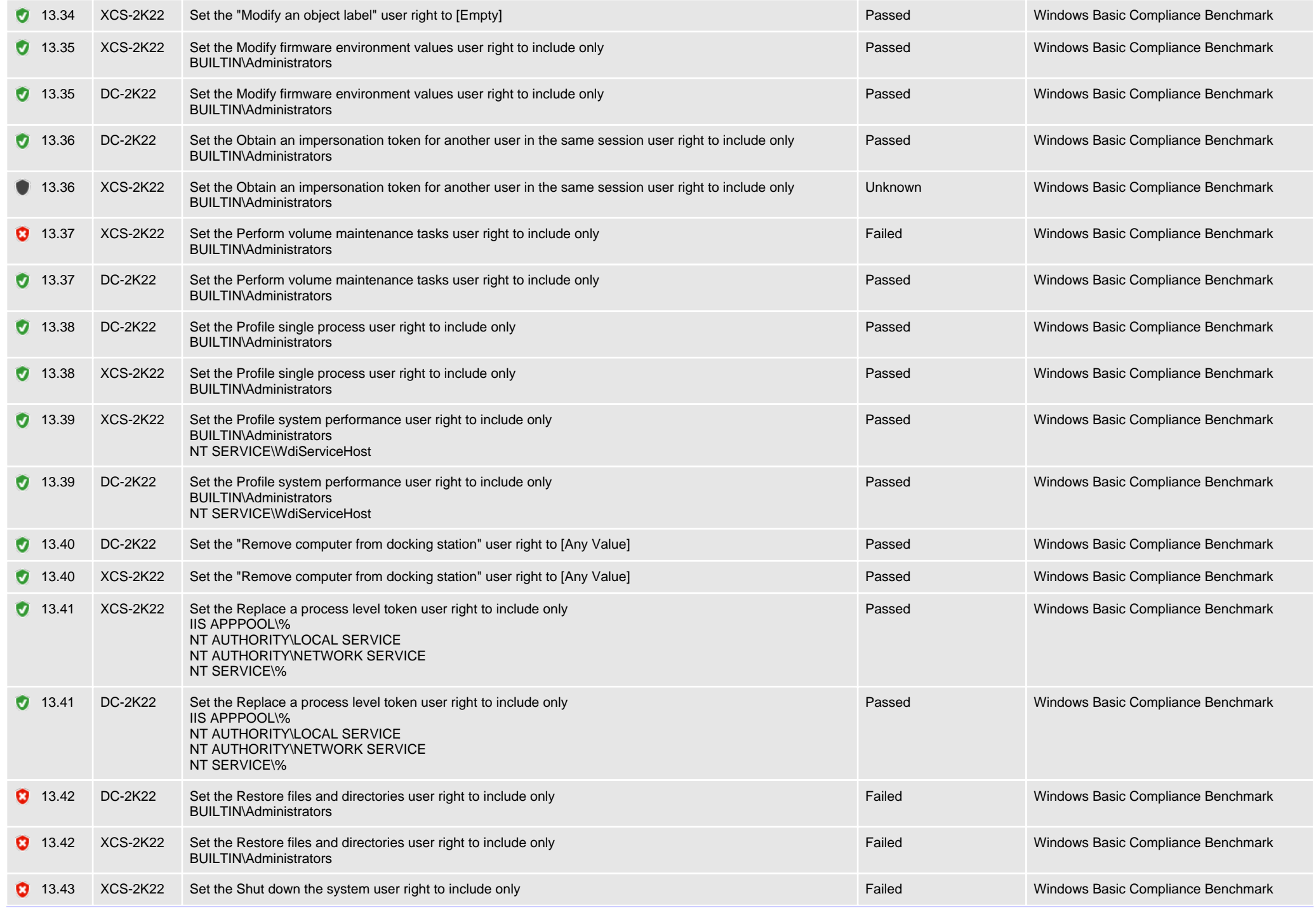

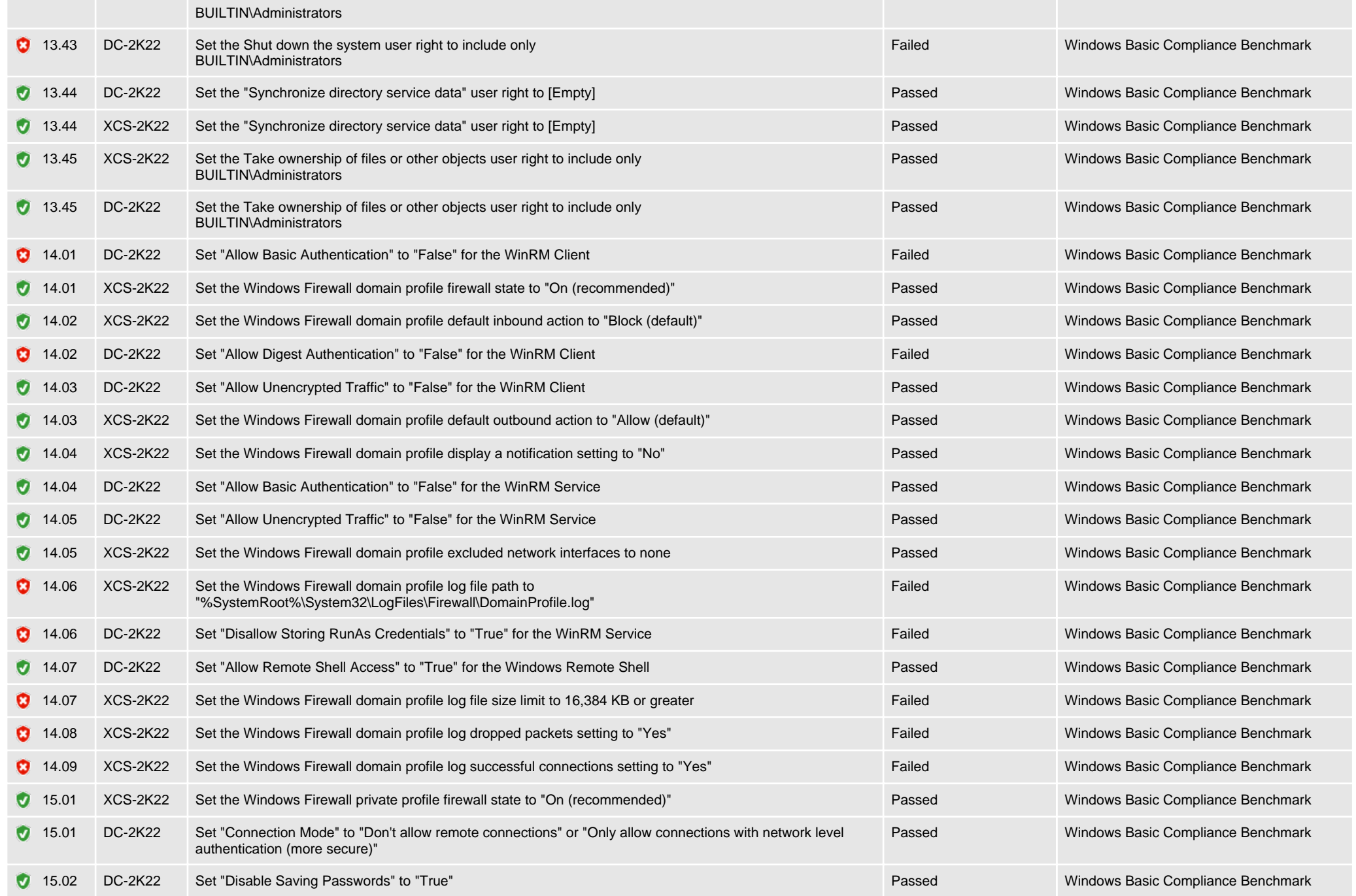

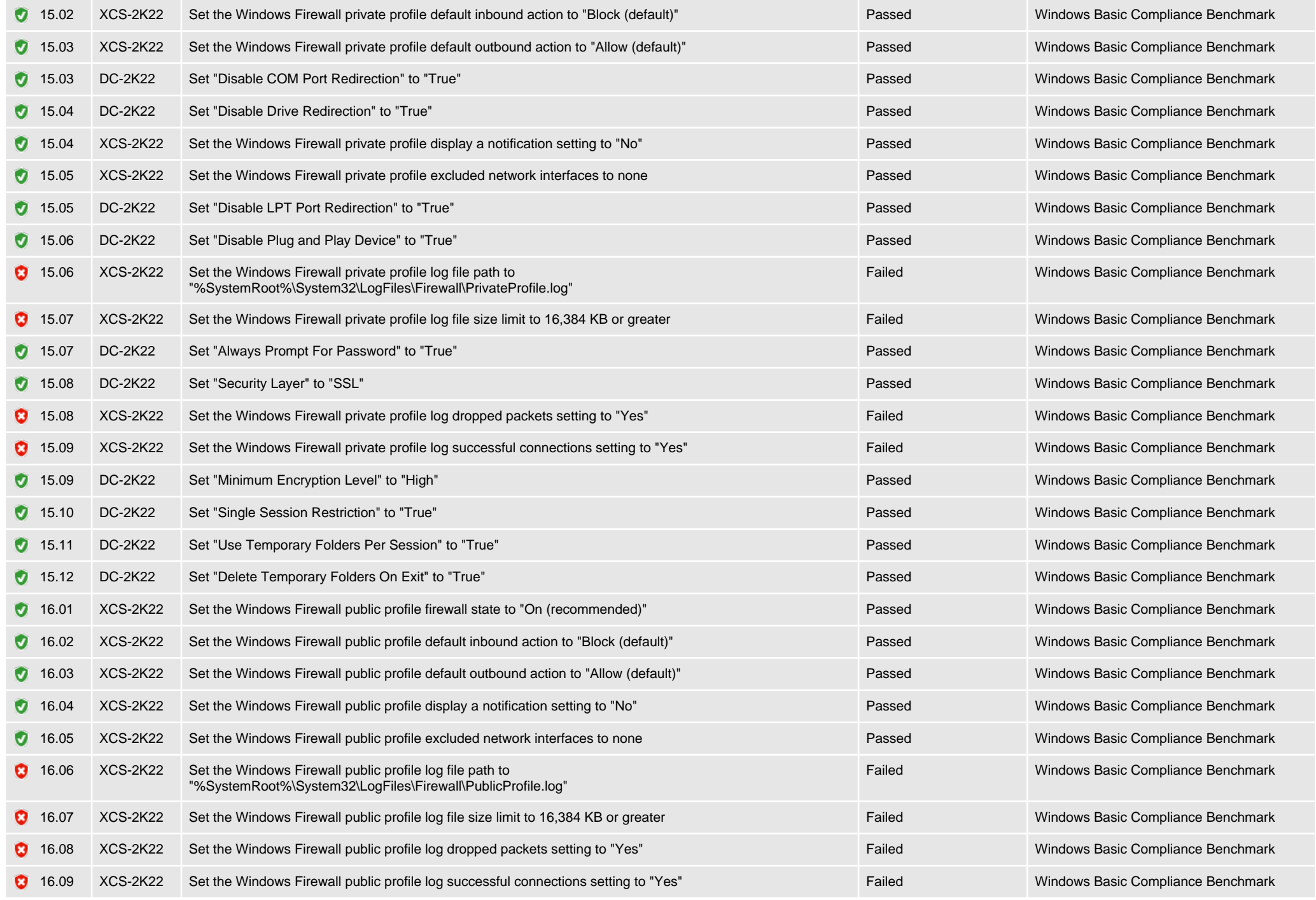

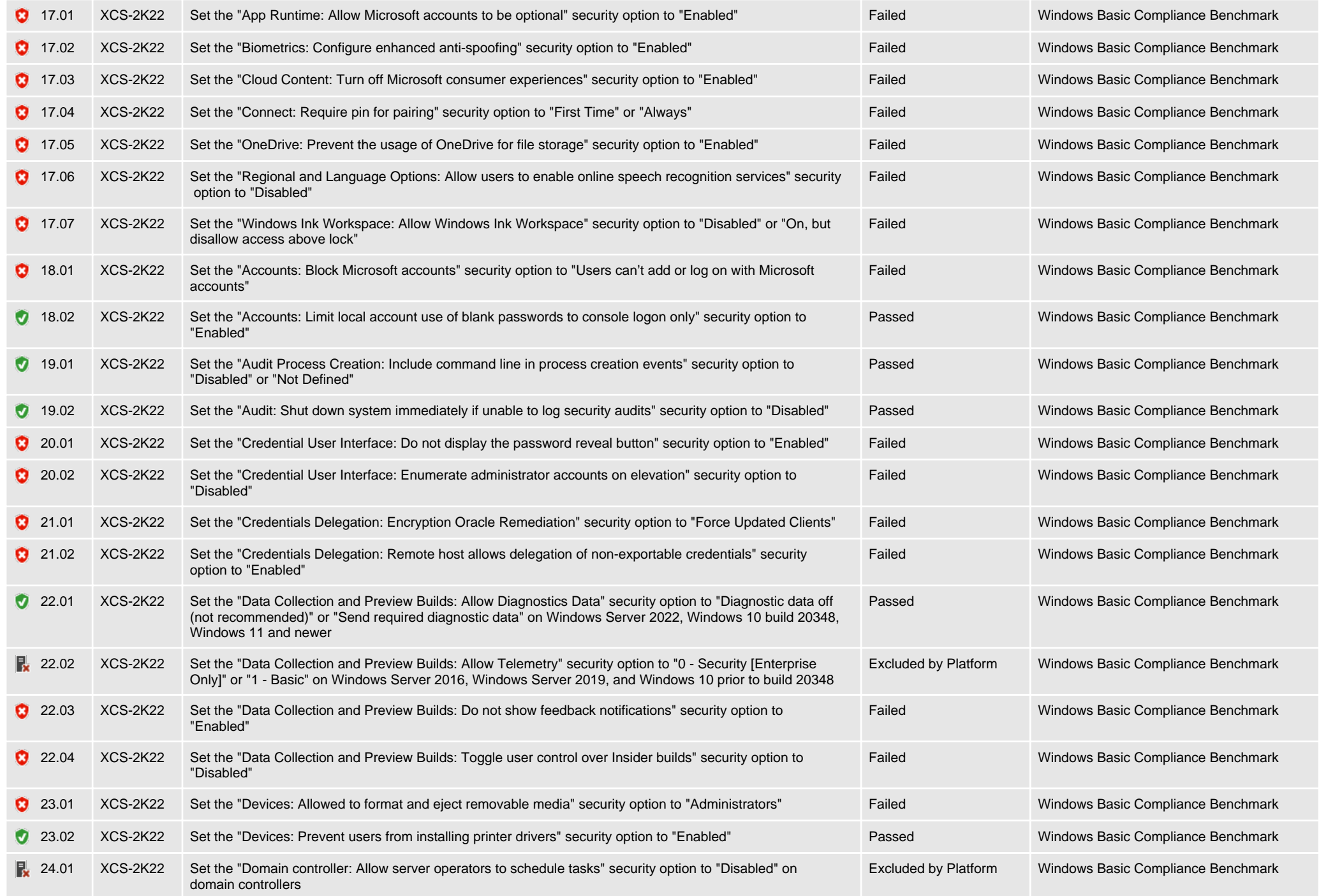

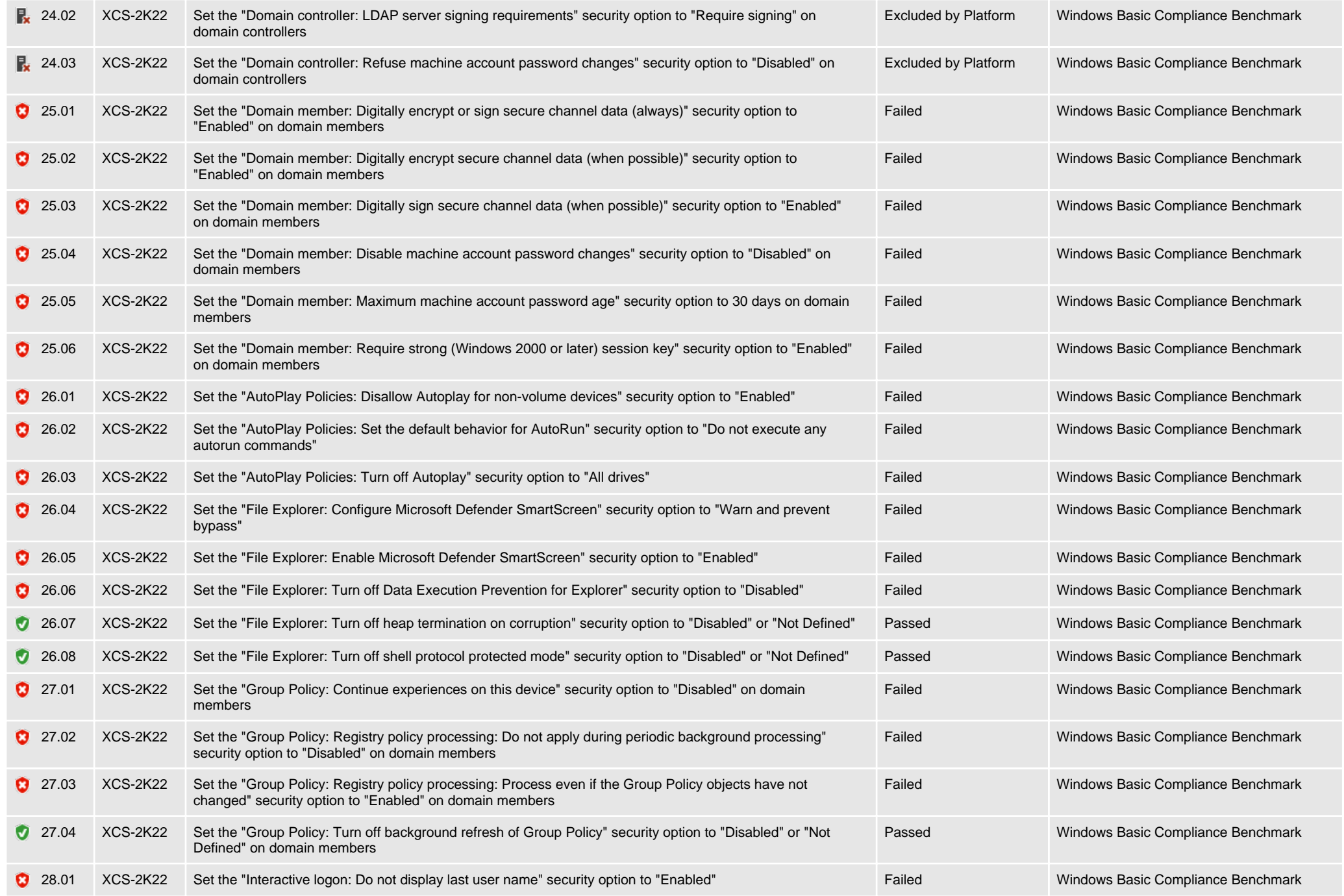

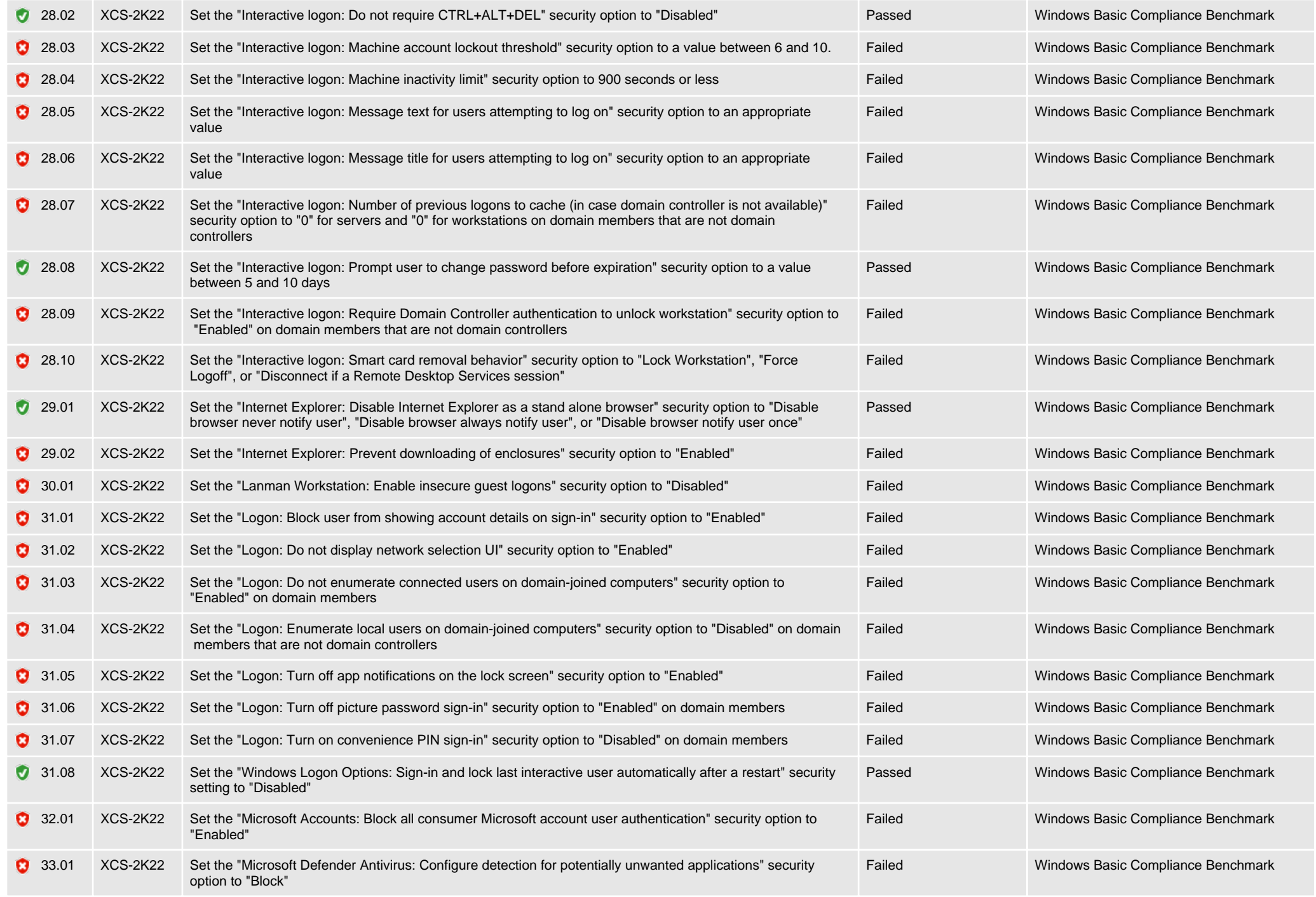

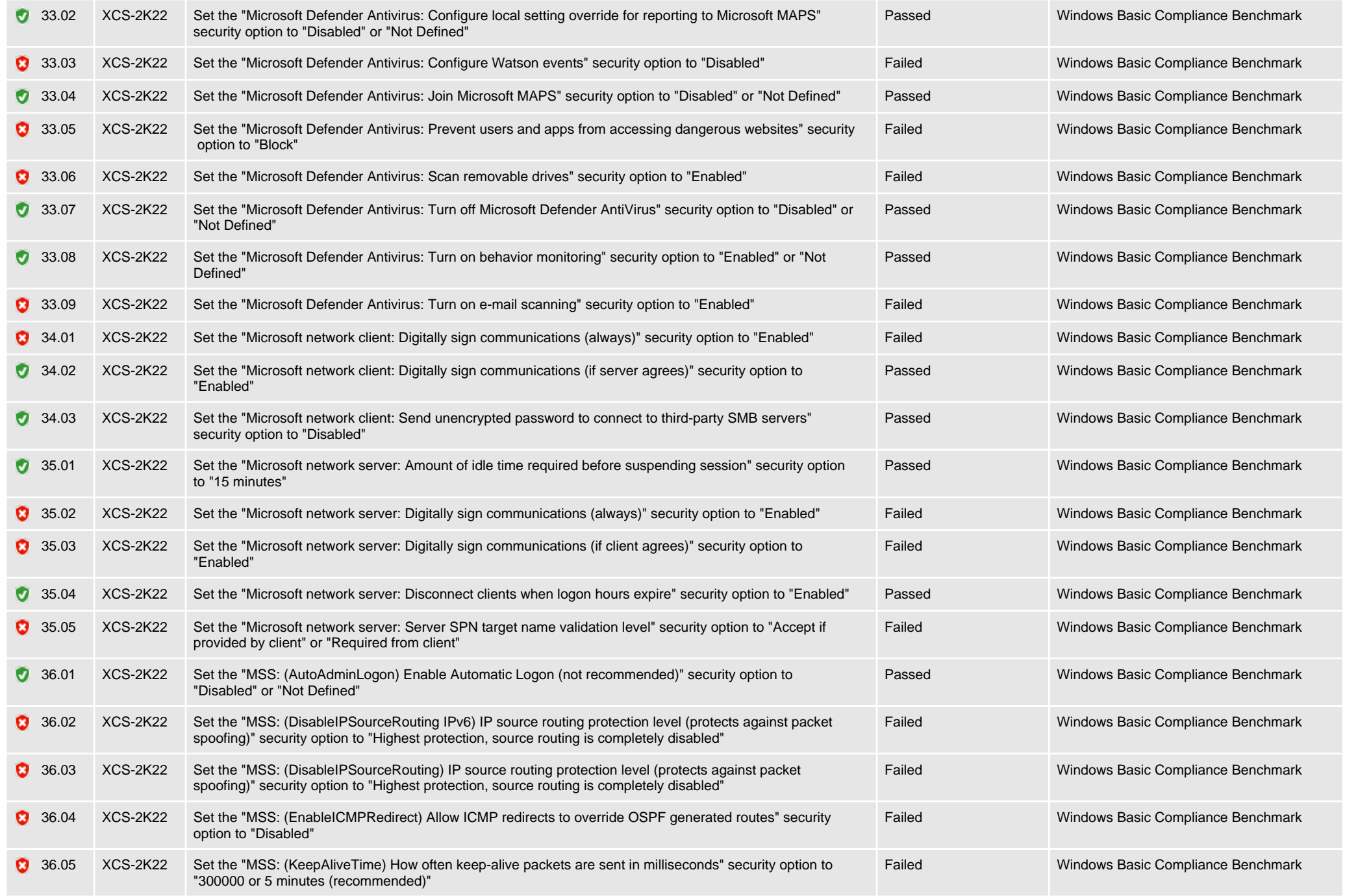

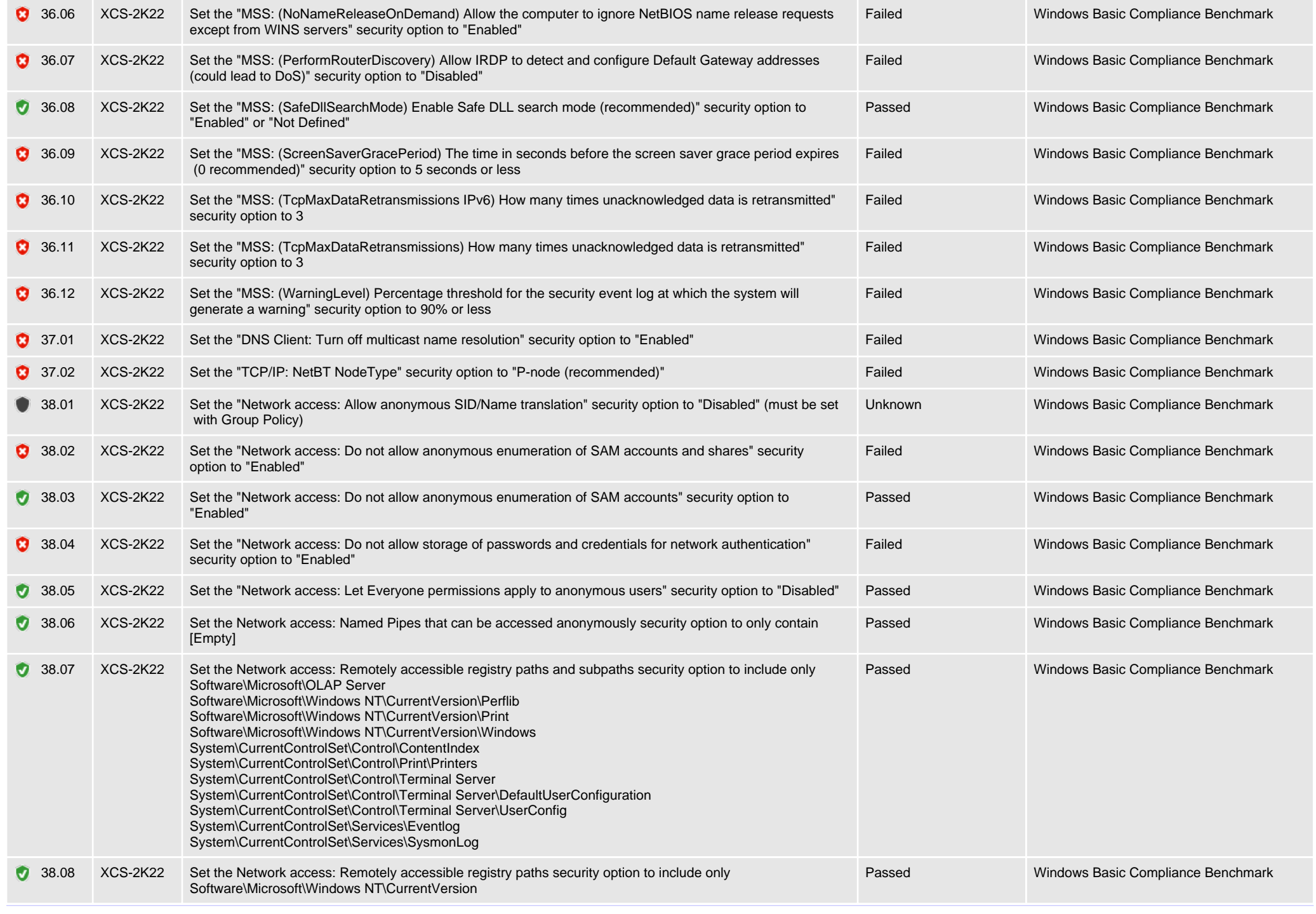

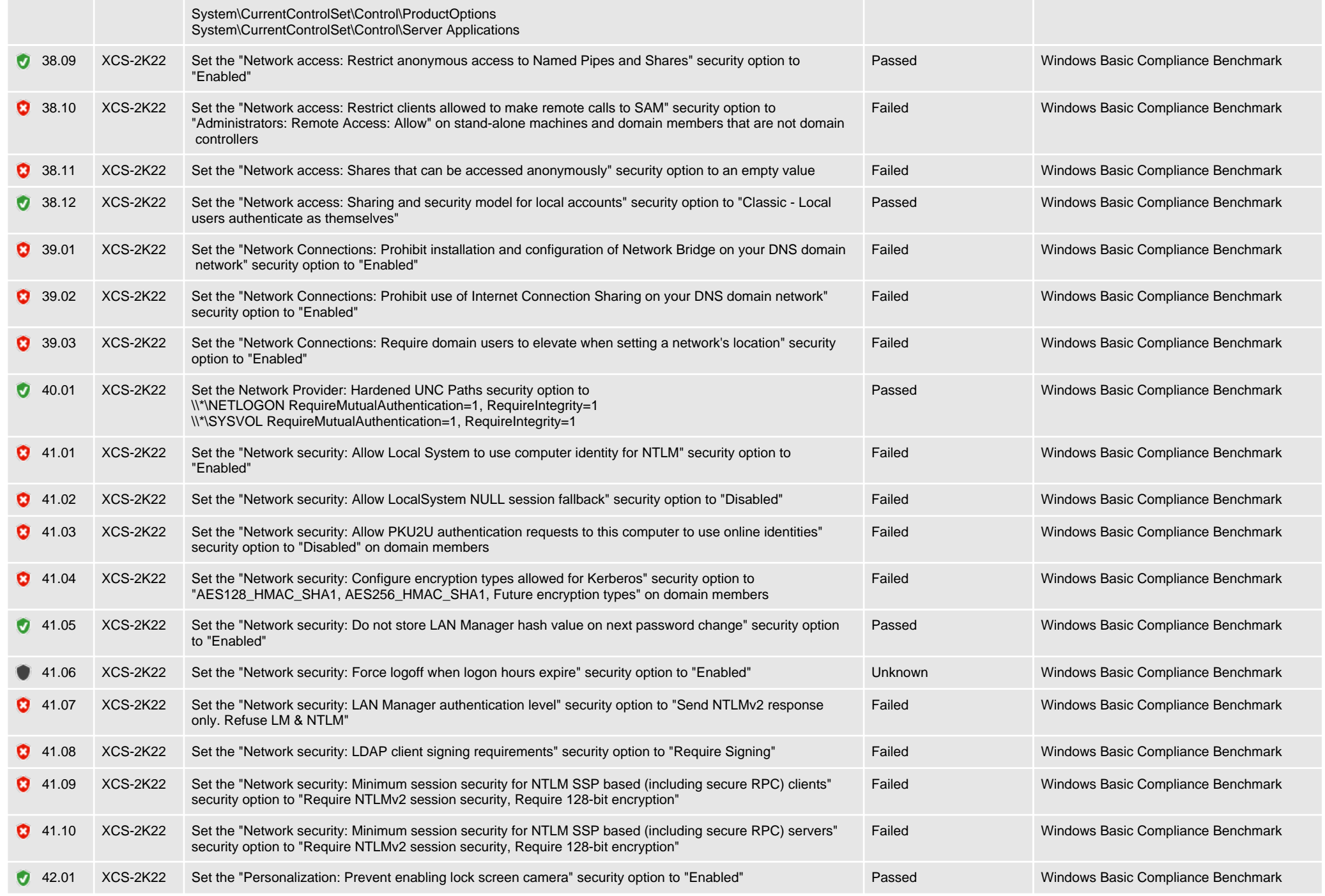

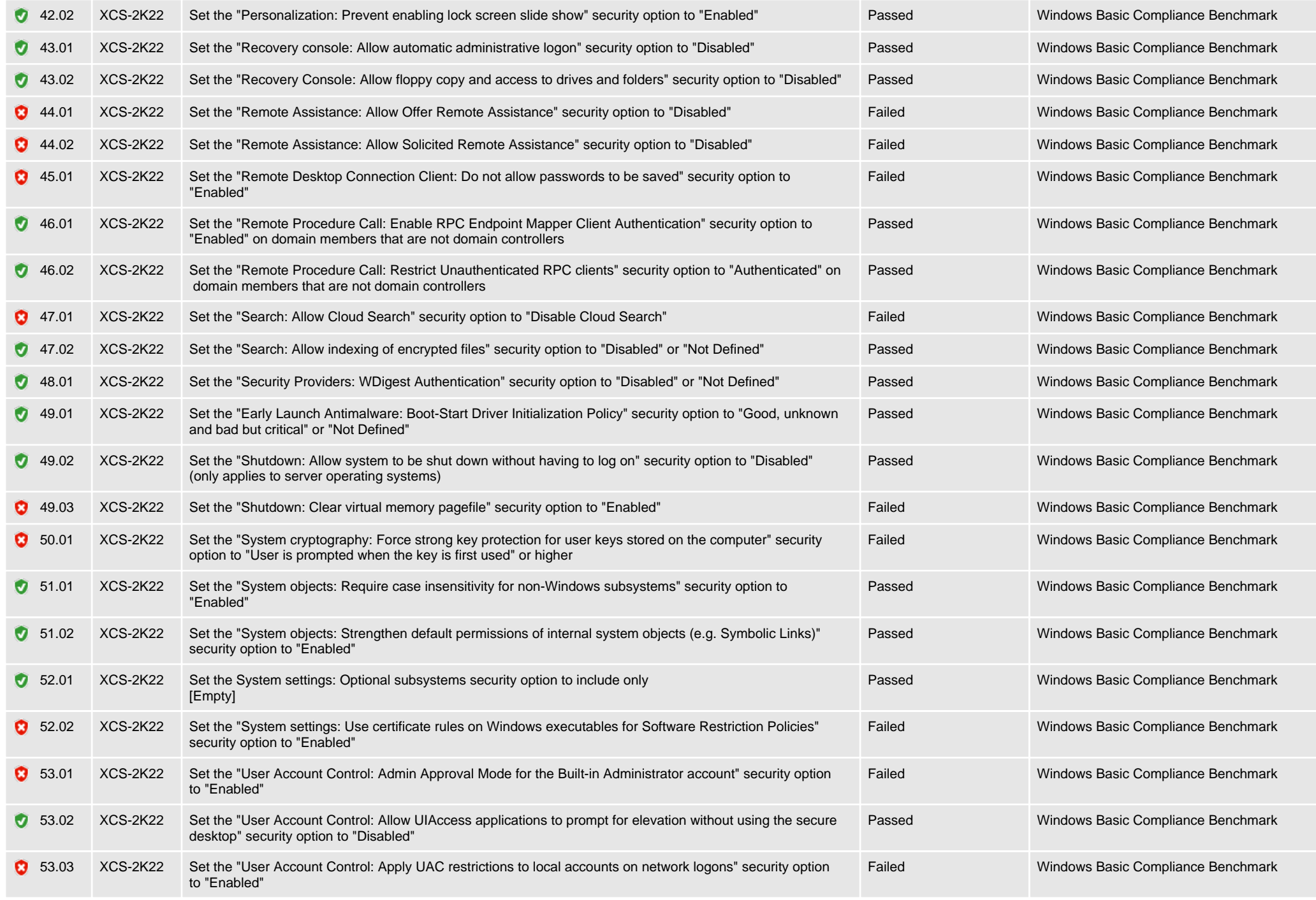

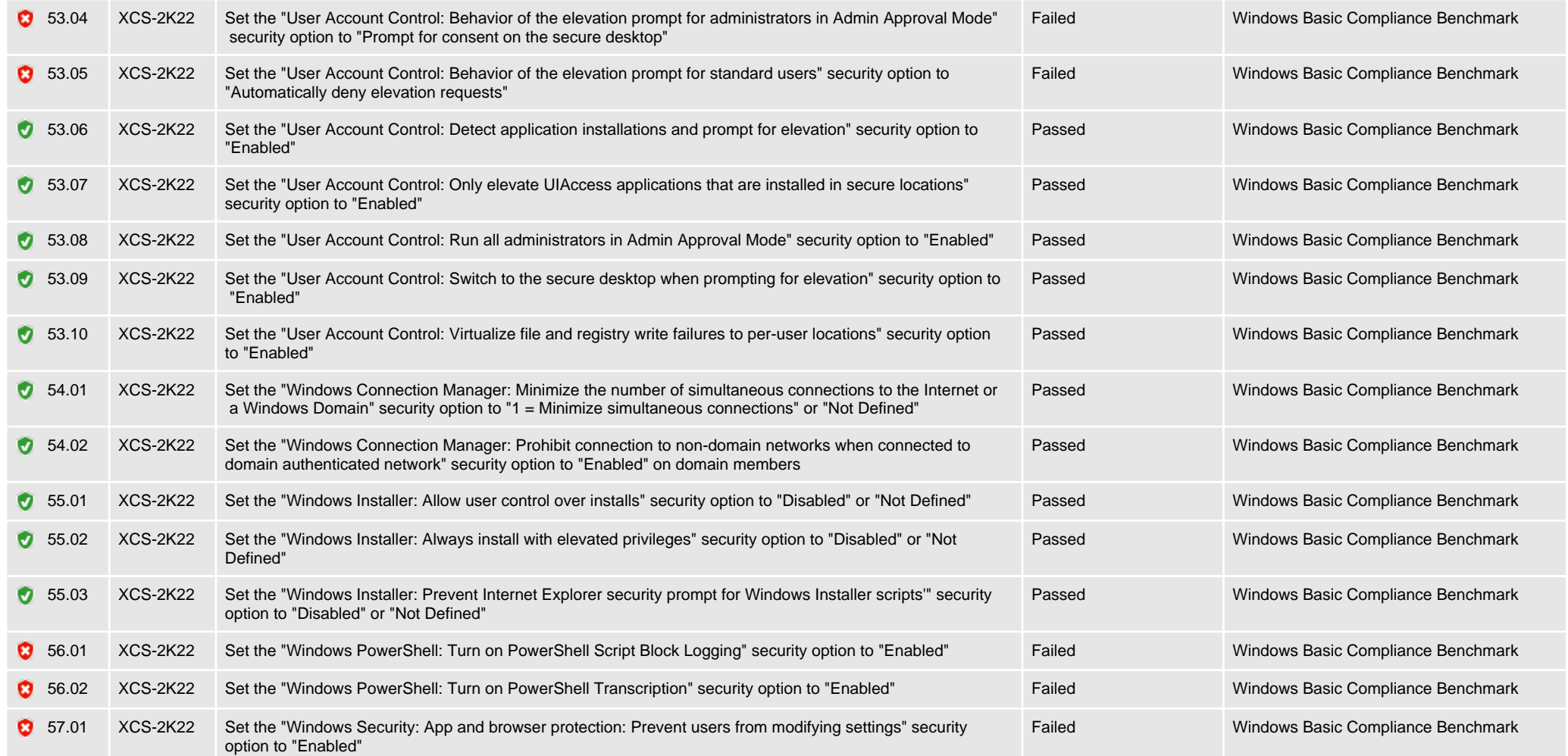